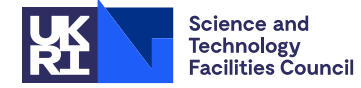

## PACKAGE SPECIFICATION HSL

## **1 SUMMARY**

This subroutine **calculates scaling factors for a Hermitian or complex symmetric sparse matrix**  $A = \{a_{ij}\}_{n \times n}$ **.** They may be used, for instance, to scale the matrix prior to solving a corresponding set of linear equations, and are chosen so that the scaled matrix has its entries near to unity in the sense that the sum of the squares of the logarithms of the entries is minimized. The natural logarithms of the scaling factors  $s_i$ ,  $i = 1, 2, \dots, n$  for the rows and columns are returned so that the scaled matrix has entries

$$
b_{ij} = a_{ij} \exp(s_i + s_j).
$$

This is an adaptation to the Hermitian or complex symmetric case of the method described by Curtis and Reid, J. Inst. Maths. Applics. (1972), **10**, pp. 118-124.

**ATTRIBUTES** — **Version:** 1.0.0. (12 July 2004) **Types:** Real (single, double). **Original date:** March 1993. **Origin:** J. K. Reid, Rutherford Appleton Laboratory.

## **2 HOW TO USE THE PACKAGE**

#### **2.1 Argument list**

*The single precision version*

CALL MF30A(N,NE,A,IRN,ICN,S,W,LP,IFAIL)

*The double precision version*

CALL MF30AD(N,NE,A,IRN,ICN,S,W,LP,IFAIL)

- N is an INTEGER variable which must be set by the user to the order *n* of the matrix **A**. N is not altered by MF30A/AD. **Restriction:** N ≥ 1.
- NE is an INTEGER variable which must be set by the user to the number of entries in **A**. NE is not altered by MF30A/AD. **Restriction:** NE ≥ 1.
- A is a COMPLEX array (COMPLEX\*16 in the D version) of length NE which must be set by the user to hold the values of the entries of the matrix **A**. Only one of a pair of off-diagonal entries should be present. The entries may be in any order and the subroutine does not change their values.
- IRN,ICN are two INTEGER arrays of length NE which the user must set to the row and column indices of the entries. If the matrix entry  $a_{ii}$  is held in  $A(K)$  then  $IRN(K)$  must contain *i* and  $ICN(K)$  must contain *j*, or vice-versa. If IRN(k) or ICN(k) is out of range, the entry is ignored. These arrays are not altered by the subroutine.
- S is a REAL array (DOUBLE PRECISION in the D version) of length *n* which need not be set by the user. On return S(i) contains  $s_i$ ,  $i = 1, 2, ..., n$ .
- W is a REAL array (DOUBLE PRECISION in the D version) of length 4*n* used for workspace.
- LP is an INTEGER variable that must be set by the user to specify the unit number to be used for the error messages, or zero to suppress the printing of error messages. LP is not altered by MF30A/AD.
- IFAIL is an INTEGER variable which need not be set by the user. It is set by the subroutine to indicate success or failure. On exit from the subroutine, IFAIL will take one of the following values.
	- 0 successful entry,
	- $-1$  N < 1,
	- $-2$  NE < 1,

**Use of common:** None.

**Other routines called directly:** None.

**Input/output:** in the event of errors, diagnostic messages are output on unit LP.

**Restrictions:**  $N \geq 1$ ,  $NE \geq 1$ .

### **4 METHOD**

The variables  $s_i$  are chosen to minimize the function

$$
\Phi = \sum_{i,j} (f_{ij} + s_i + s_j)^2
$$

where

 $\frac{C}{C}$ 

$$
f_{ij} = \log|a_{ij}|
$$

and the summation is over pairs *i*,*j* for which  $a_{ij} \neq 0$ . This done to sufficient accuracy in only a few matrix-by-vector multiplications. For further information, see Curtis and Reid, On the Automatic Scaling of Matrices for Gaussian Elimination, J. Inst. Maths. Applics. (1972), **10**, pp. 118-124.

Use of this method gives far better results on non-definite symmetric sparse matrices than scaling to equilibrate row norms. However, for a positive-definite Hermitian matrix, scaling to make the diagonal entries equal to unity is equally satisfactory.

# **5 EXAMPLE OF USE**

The following program reads a sparse matrix, scales it and prints the result.

```
COMPLEX A(1000)
      REAL S(100),W(400)
      INTEGER IRN(1000),ICN(1000),I,IFAIL,K,LP,N,NE
      PARAMETER (LP=6)
C Read order and number of entries
     READ(5,*) N, NE
C Check that N and NE are within bounds
      IF(N.LE.0.OR.N.GT.100) GO TO 40
      IF(NE.LE.0.OR.NE.GT.1000) GO TO 40
C Read matrix entries and call MF30
      READ(5,*) (IRN(I),ICN(I),A(I),I=1,NE)CALL MF30A(N,NE,A,IRN,ICN,S,W,LP,IFAIL)
  Calculate scaling multipliers
      DO 10 I=1,N
         S(I)=EXP(S(I))
   10 CONTINUE
C Scale the matrix and print it
      DO 20 K=1,NE
         A(K)=A(K)*S(IRN(K))*S(ICN(K))20 CONTINUE
      WRITE(6,30) (IRN(I),ICN(I),A(I),I=1,NE)
   30 FORMAT(2I5,2F10.4)
      STOP
```
C Deal with error condition

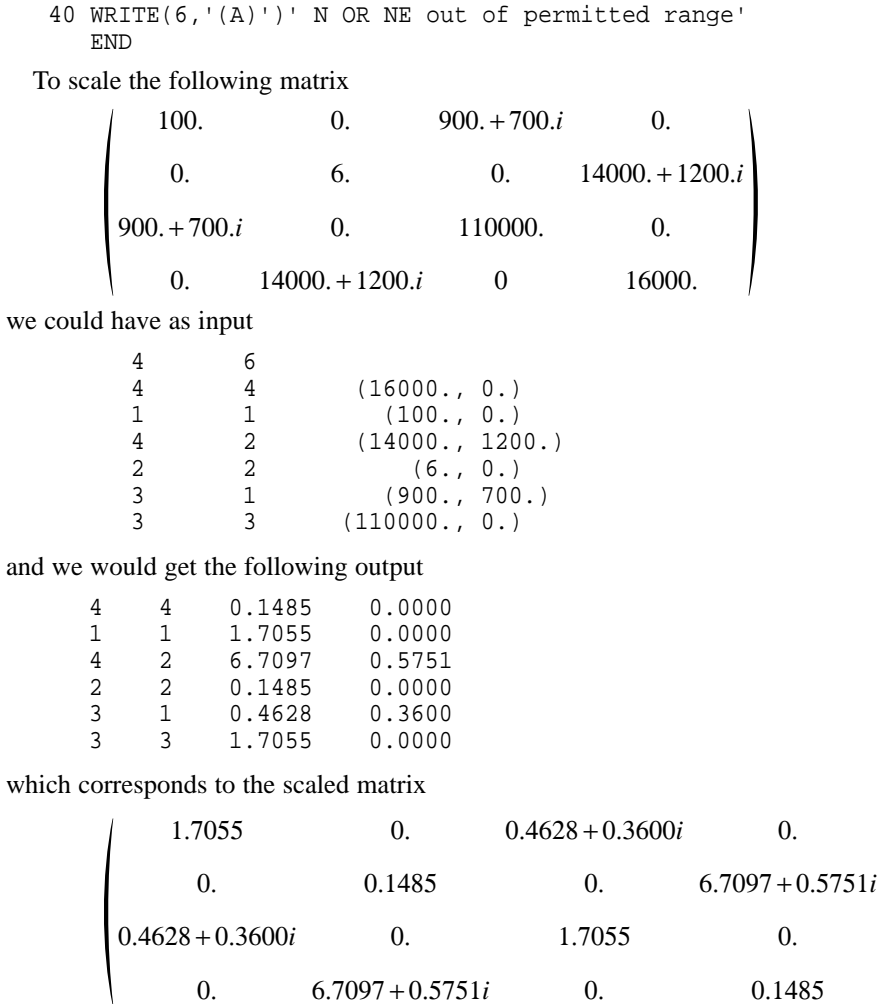

.